## <span id="page-0-0"></span>IceCore MeltLayer Predictions using a CNN Advanced Machine Learning

Alkis Zoumis (snk737) Eirini Malegiannaki (sbj276) Julius Seumer (hwg245) Filippos Ktistakis (fwb590) Rasmus Borup (phr418)

> June 14, 2022 Niels Bohr Institute

#### Introduction

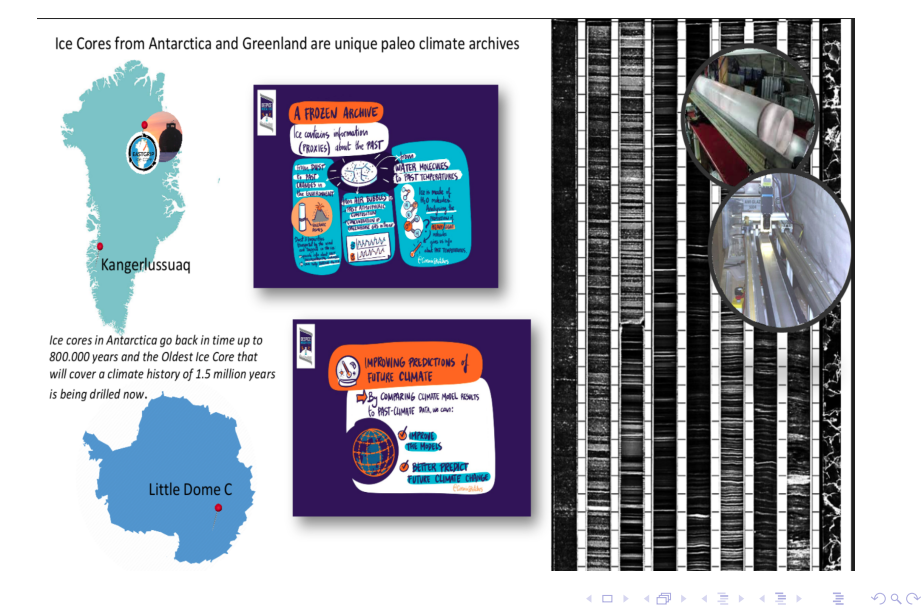

#### The 'Data Set'

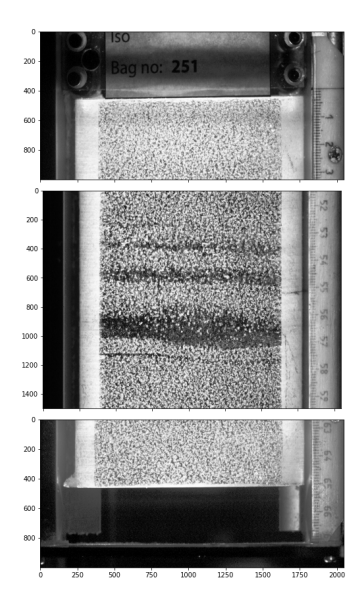

- 2105 m long Ice Core from Greenland
- Cut in to 1.65 m long sections
	- more than 1200 pictures
	- not all with the same camera settings (focus, illumination, etc.)
	- $\bullet$  we select specific setting  $\rightarrow$ 210 images
- **General Idea:** slice image in smaller parts and predict if slice contains melt layer or not
- Problem: Mapping labels on to image

#### Preprocessing

Section of Ice Core

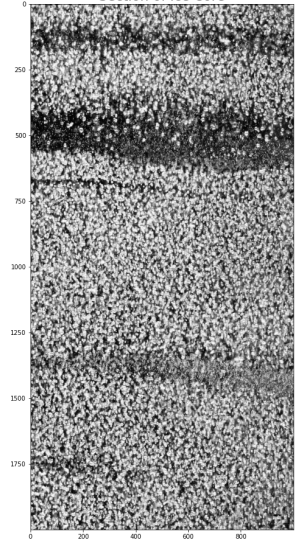

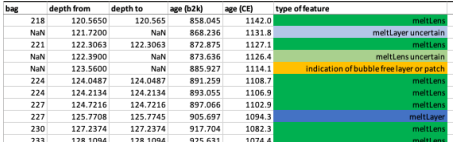

• Table with depth of melt layers in meter

つくへ

∍

• Converting m to pixels

 $\leftarrow$ 

#### **Preprocessing**

Section of Ice Core

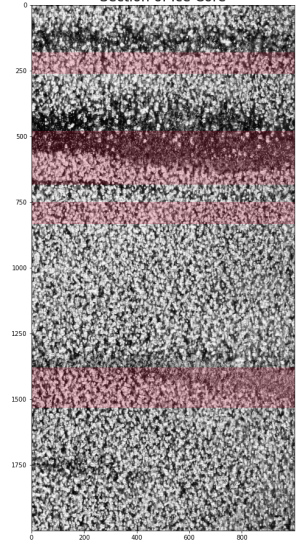

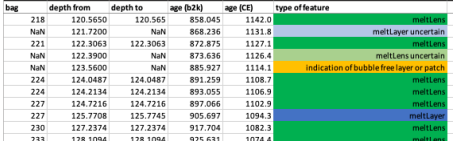

- Table with depth of melt layers in meter
- Converting m to pixels
- Labels don't align with image
- For most images: same offset for all layers
- But not same offset from image to image

#### <span id="page-5-0"></span>Preprocessing II

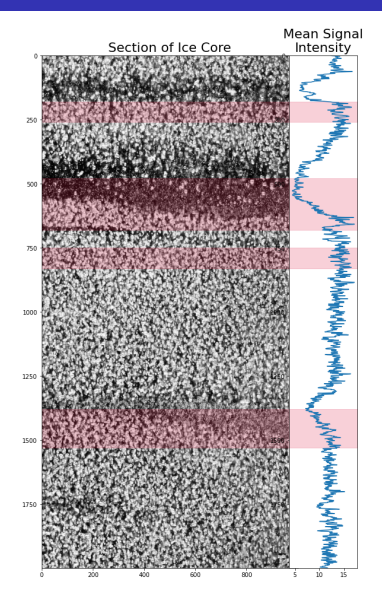

#### How to find shift value for each image?

つくへ

∍

÷

Alkis, Irene, Julius, Filippos, Rasmus [IceCore MeltLayer Predictions using a CNN](#page-0-0)

 $4.171$ 

#### <span id="page-6-0"></span>Preprocessing II

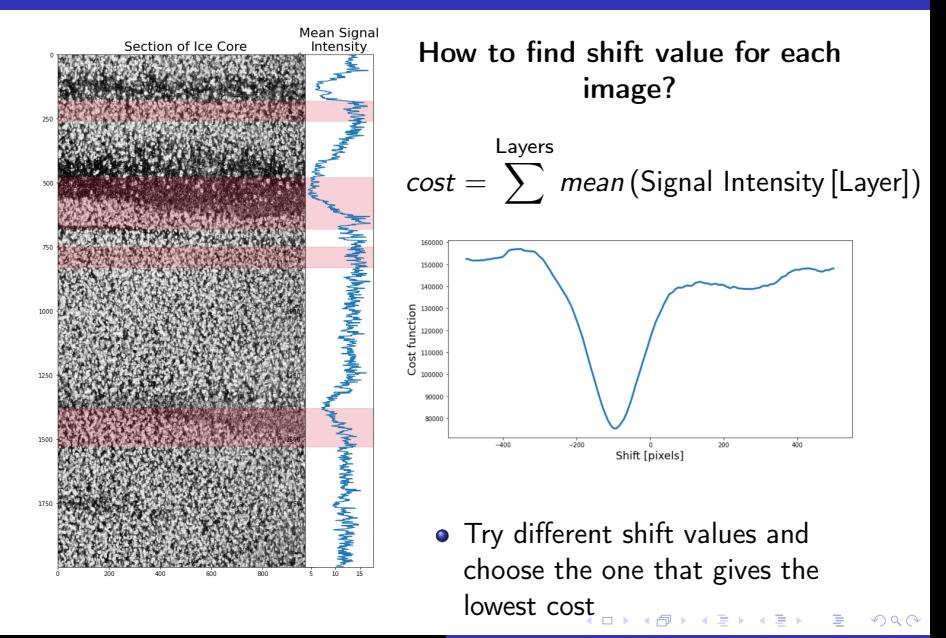

#### Preprocessing II

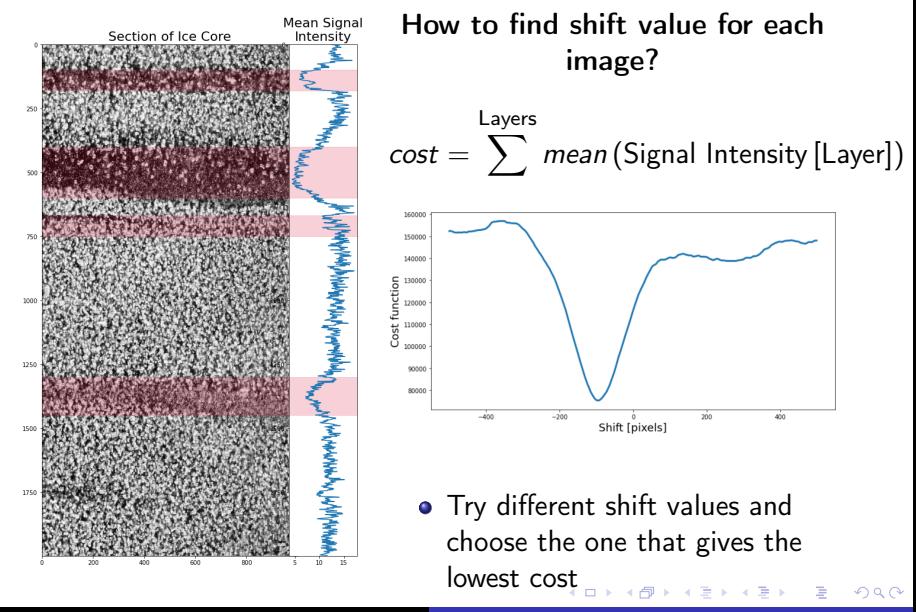

Alkis, Irene, Julius, Filippos, Rasmus [IceCore MeltLayer Predictions using a CNN](#page-0-0)

#### Preprocessing III

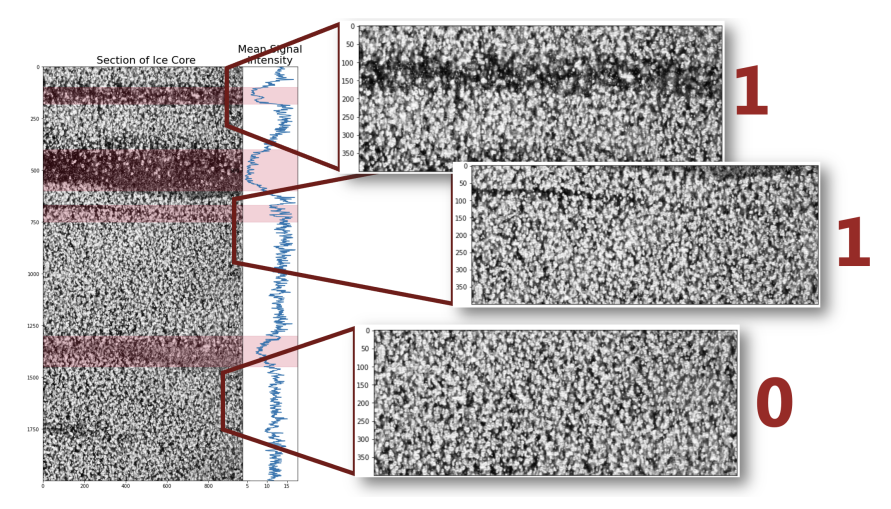

This way we generate up to 100 smaller images from one photo

 $\Box$ 

 $\sim$ 

つくへ

- $\bullet$  Simple CNN : Accuracy = 98.6%
- Simple CNN 2.0 : Accuracy  $= 98.0\%$  (overfitting)
- Enhanced CNN : Accuracy =  $97.6\%$
- ResNet : Accuracy  $= 77.9 \%$
- Pretrained Model: Accuracy  $= 52.7\%$  (doesn't classify data)

## Simple CNN

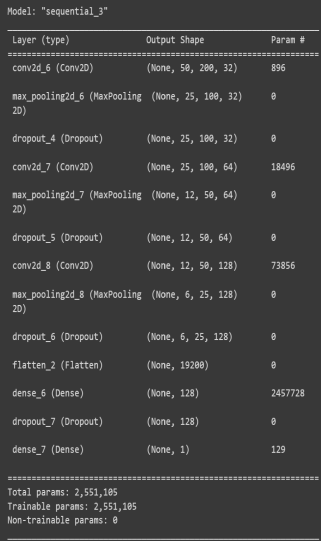

- 200x50 Images
- 3 Convolutional Blocks
- 2 Dense Layers
- Dropout to Avoid Overfitting

 $\leftarrow$ 

э  $\sim$ B  $\mathbf{h}$ э つくへ

## Simple CNN

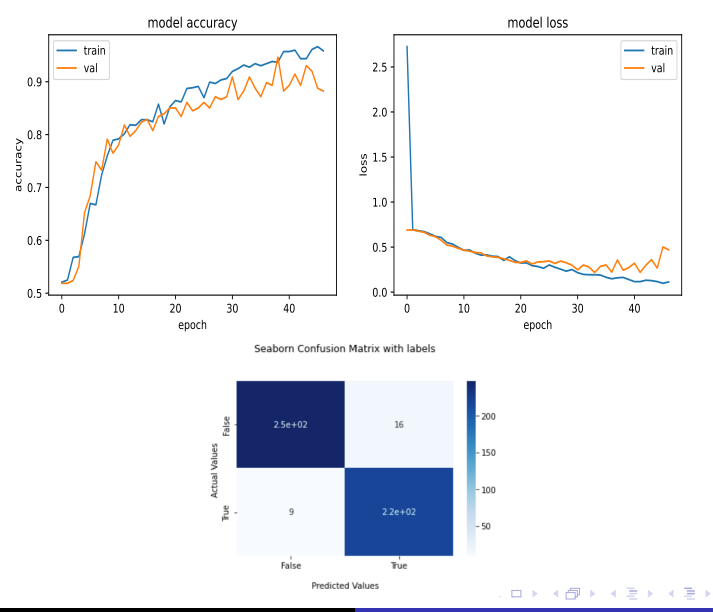

Alkis, Irene, Julius, Filippos, Rasmus [IceCore MeltLayer Predictions using a CNN](#page-0-0)

重

#### HyperParameter Optimization

#### Optimization History Plot

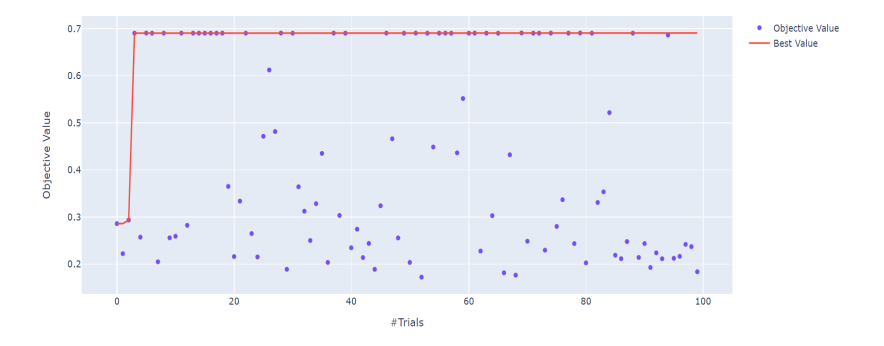

#### OPTUNA for Simple CNN, DropOut Rate Optimization

 $4.171$ 

- 6

Ξ

n.

÷

つくへ

∍

#### Some Results of the Simple CNN

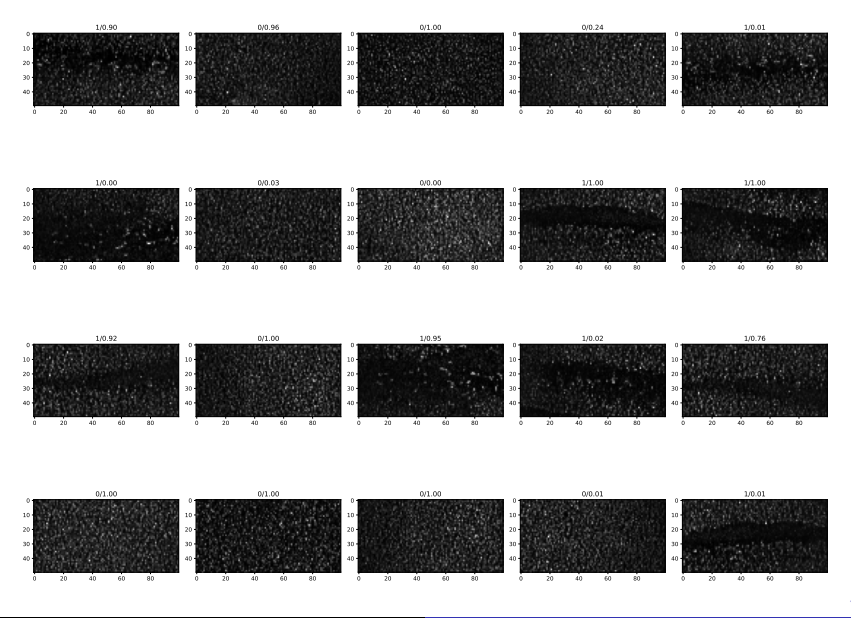

Alkis, Irene, Julius, Filippos, Rasmus | [IceCore MeltLayer Predictions using a CNN](#page-0-0)

#### Some Wrong Results of the Simple CNN

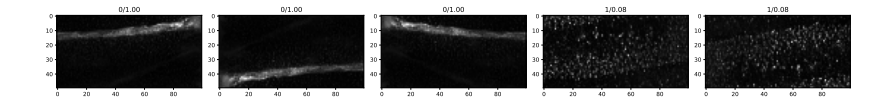

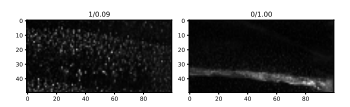

#### CNN with Tranfer Learning

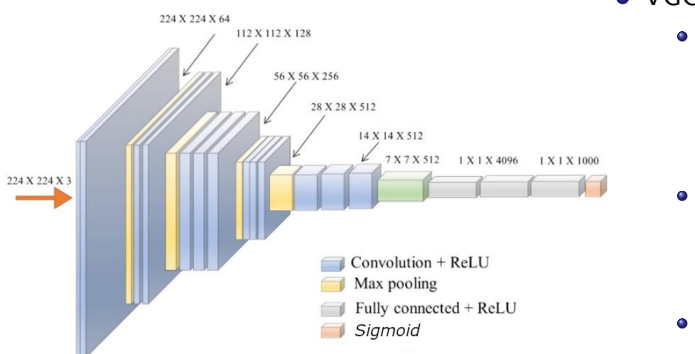

 $\bullet$  VGG-16

Pre-

trained

Layers

Frozen

center

• 3 Dense "Top" Layerscen-

ter

イロン イ押ン イヨン イヨン

• 224x224 Images

Þ

つくへ

#### CNN with Tranfer Learning

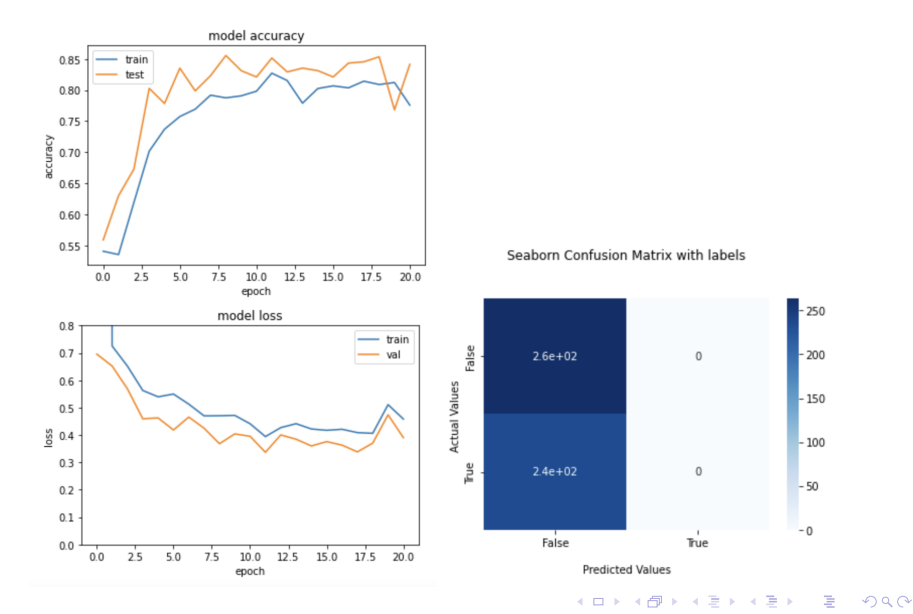

Alkis, Irene, Julius, Filippos, Rasmus [IceCore MeltLayer Predictions using a CNN](#page-0-0)

- CNN with convolution layers pooled and max pooling
- Optimization with the Hyperband algorithm (Cite) via Keras-tuner
	- It samples the hyper parameter space with a limited number of epochs initially to learn about the space then iterates through more epochs for the more promising models.
	- variables:
		- $\bullet$  input shape (50, 200, 3)
		- Optimizer (sgd: momentum=0.9, nesterov=True ; nadam: beta1=0.9, beta2=0.999)
		- Learning rate: from 10-2 to 10-4
		- Number of filters to start: 64 to 256
		- Number of convolutional layers in sequence: 2 to 4

→ イ母 ト イヨ ト イヨ ト

#### Enhanced CNN: Results

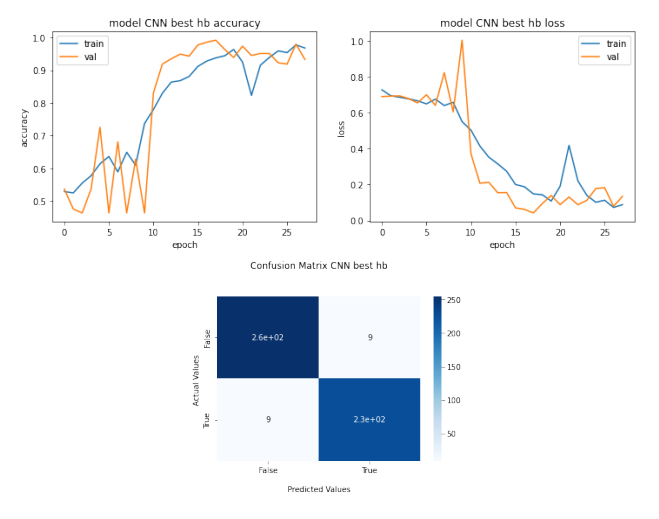

Results: Time used on GPU: 74793.5 ms; Test loss: 0.121 / Test accuracy: 0.9760

4 0 8 → 伊 ▶ ×. э  $\mathbf{h}$  $\mathcal{A}$  .

 $\Rightarrow$ 

∍

つくへ

#### Enhanced CNN: wrong results

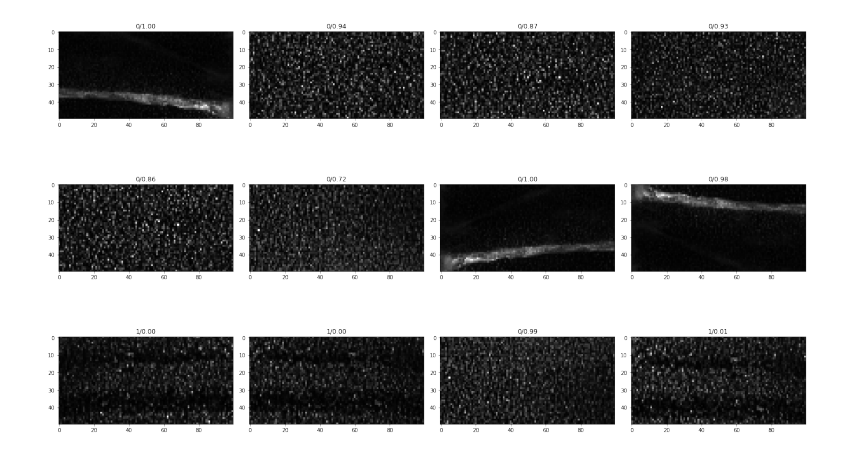

 $4.171$ 

つくへ

ResNet

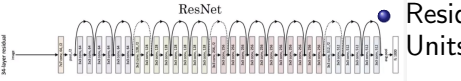

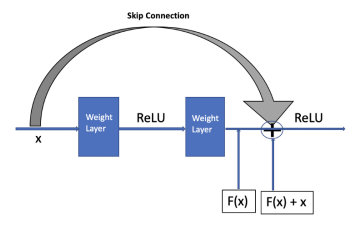

- **•** Residual Neural Network
- Residual learning via Residual **Units and skip connections**

$$
\bullet \ \mathsf{H}(x) = \mathsf{F}(x) + x
$$

- speed up training considerably: it initially models the identity function. If the target function is close to the identity function the training is speed up
- the network will make progress even if the several layers have not started learning yet

#### Enhanced CNN: Results

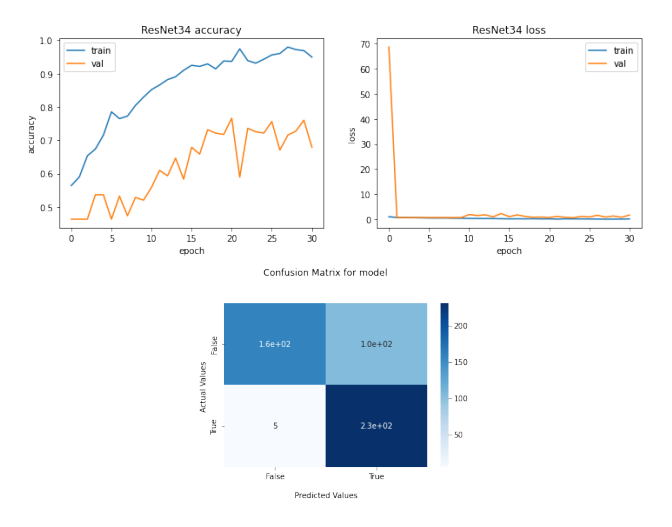

Results: Time used by ResNet34 on GPU: 132299.0 ms ; Test loss: 0.67 / Test accuracy: 0.779

4 0 8 → 伊 ▶ 一 一 三  $\sim$   $\rightarrow$   $\Rightarrow$   $\rightarrow$ 

 $QQ$ 

э

#### ResNet34: Wrong results

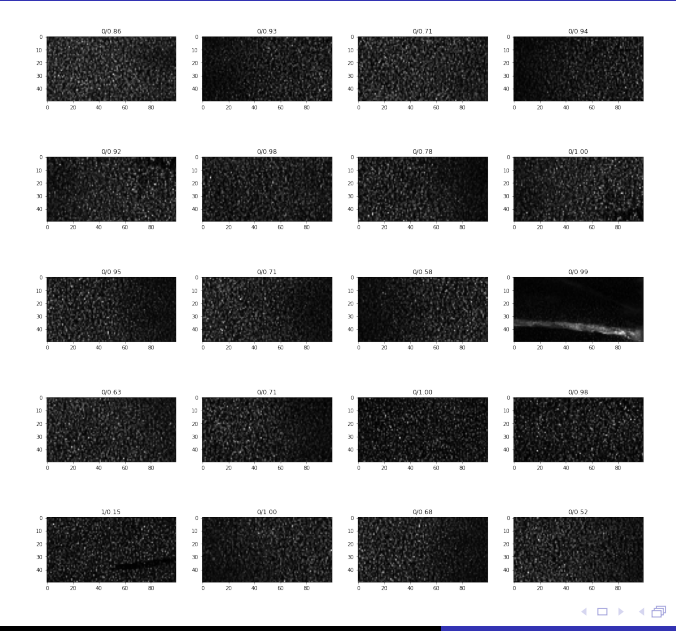

Alkis, Irene, Julius, Filippos, Rasmus | [IceCore MeltLayer Predictions using a CNN](#page-0-0)

 $290$ 

÷

∍

## Enhanced CNN

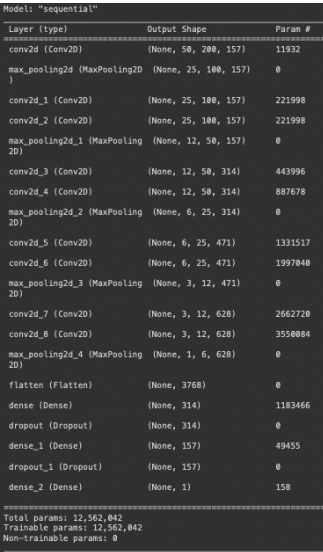

- 200x50 Images
- 4 Convolutional Blocks with max pooling in between
- 3 Dense Layers incl. Dropout to Avoid Overfitting

## Using the Model

- Apply preprocessing to image (cutting sides, top and bottom)
- Slice image in multiple slices (stride 10 pixels)
- Flip (horizontal and or vertical)
- Predict on each (flipped) slice  $-$  > 4 predictions
- Most common prediction

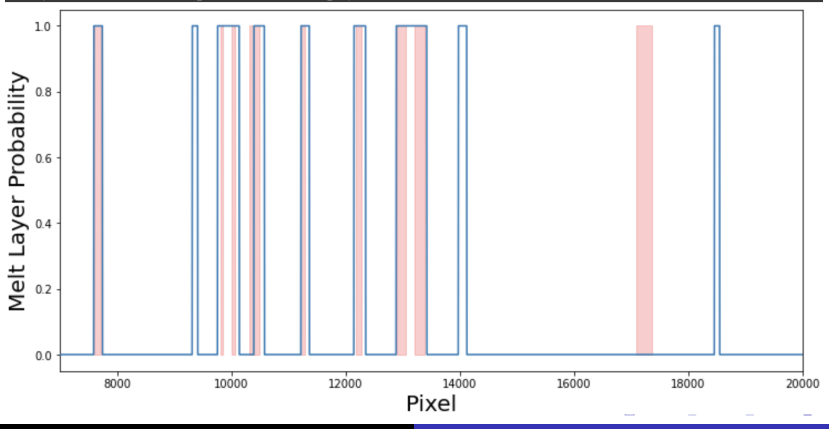

Alkis, Irene, Julius, Filippos, Rasmus [IceCore MeltLayer Predictions using a CNN](#page-0-0)

 $QQ$ 

#### Where did it go wrong?

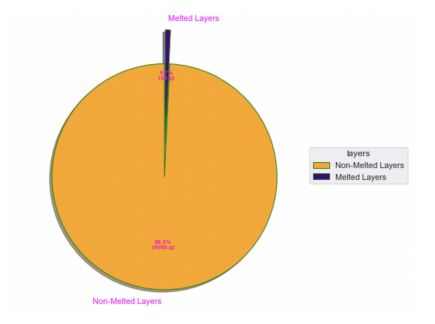

#### Unbalance Dataset

Data Augmentation is not enough

Þ

×

 $299$ 

4日)

闹  $\mathbf{h}$ э  $\mathbf{h}$ ÷.  $\rightarrow$ 

#### Where did it go wrong?

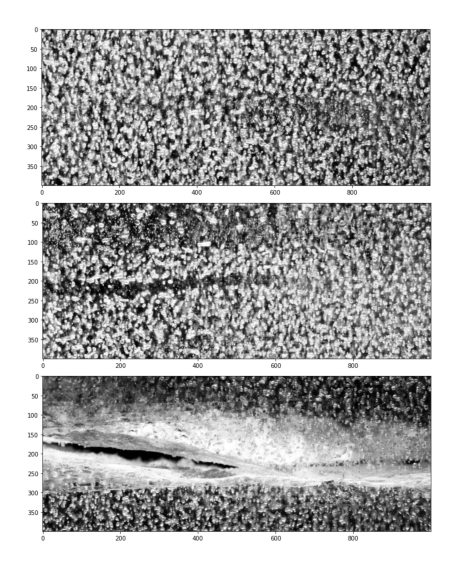

#### False Positives

- There is a chance that melt lenses are predicted as layers
- **o** Cracks in ice core are almost always predict to be a layer

## Where did it go wrong?

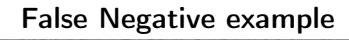

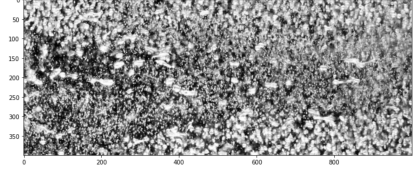

# compared to True Positive **Compared to True Positive**

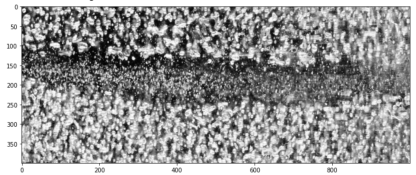

 $290$ 

 $4.171$ 

## Possible way to fix the problem

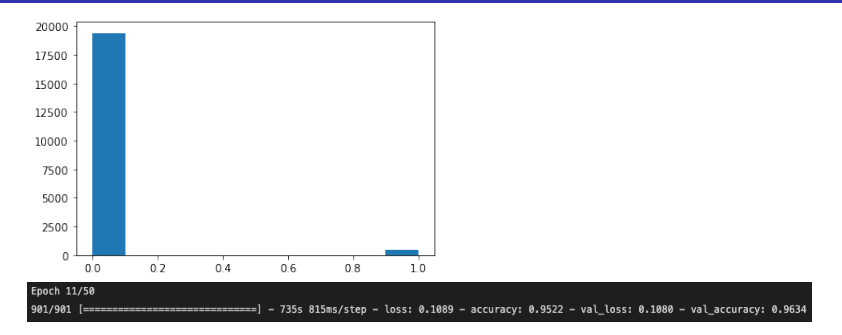

- Generate an imbalanced training set with a lot of non-melt layers for the model to learn e.g. cracks, etc.
	- After Combining:
	- Training Set: 19819 with 428 1s and 19391 0s
	- Validation Set: 492 with 228 1s and 264 0s
	- Test Set: 500 with 236 1s and 264 0s
	- currently running ResNet34 model on CPU (11/50 epochs in 142 min)

- Tuned Models with low False Negative could be used to select portion of image to then manually label (as melt layer / melt lens)
- **•** Larger Dataset is needed
- Alternative approaches
	- Object Localization with CNN
		- Last layer doesn't predict one float (probability) but instead two integers (start and stop of melt layer in pixels)
		- Would then be a regression task

何 ▶ ヨ ヨ ▶ ヨ ヨ ▶

<span id="page-30-0"></span>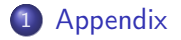

メロトメ 御 トメ 君 トメ 君 ト

重

Alkis, Irene, Julius, Filippos, Rasmus | [IceCore MeltLayer Predictions using a CNN](#page-0-0)

**Kロト K部 K K R K K 君 K 「君」 の女の** 

#### General setup: Training Set: 932 with 428 1s and 504 0s Test Set: 500 with 236 1s and 264 0s Validation Set: 492 with 228 1s and 264 0s

 $\mathcal{A} \equiv \mathcal{B} \rightarrow \mathcal{A} \equiv \mathcal{B}$ 

 $2990$ 

э

- Optimization with the Hyperband algorithm. Top 3 models:
- Best model: 'conv layers': 4, 'filters': 157, 'learning rate': 0.0049406530672152634, 'optimizer': 'sgd'
- 2nd best model: 'conv layers': 3, 'filters': 251, 'learning rate': 0.0001377968661129521, 'optimizer': 'nadam'
- 3rd best model: 'conv layers': 3, 'filters': 232, 'learning rate': 0.000228430533572026, 'optimizer': 'nadam'

A & Y B & Y B &

## <span id="page-34-0"></span>Simple CNN 2.00

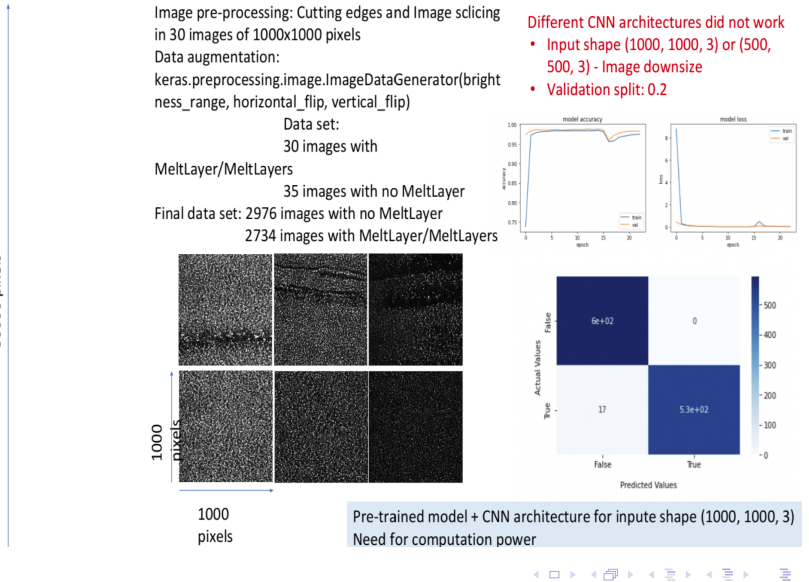

Alkis, Irene, Julius, Filippos, Rasmus [IceCore MeltLayer Predictions using a CNN](#page-0-0)

 $QQ$